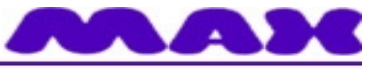

## Computersysteme für technische Anwendungen

*nccad9* **– Software-Schema ab April 2014** 18. Januar 2017 **/** DB

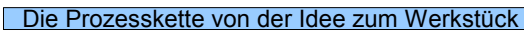

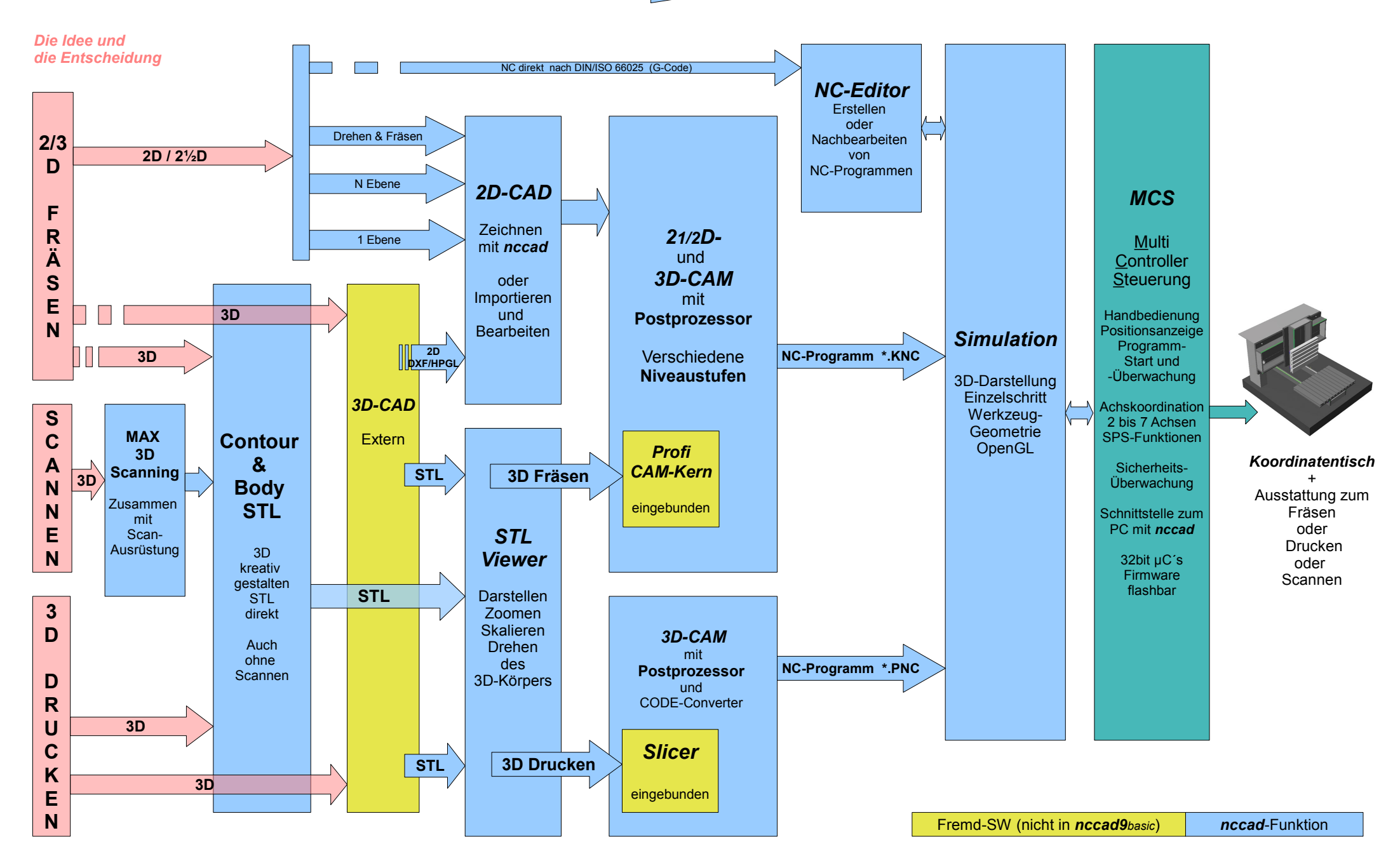